## 3 Most Important Tips to Make the Most Kick Butt

**Huna Libraries** 

A Huna library's value often boils down to how its author constructed it. Whether your goal is to be the most subscribed-to library builder on Huna, or you simply want to create a useful tool for others to share, these tips will help you to create true value as opposed to a page full of underlined words.

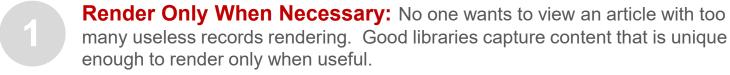

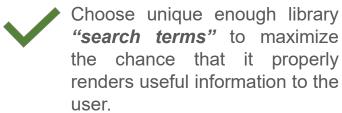

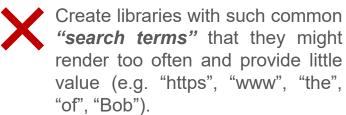

Render Sufficiently: Huna should recognize records whenever they emerge in the proper context of editing / reading.

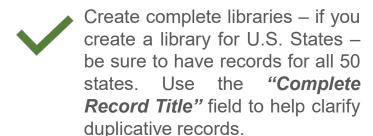

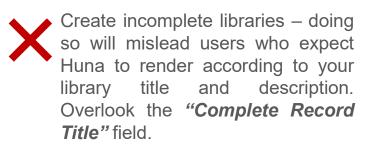

**Render Insightfully:** Libraries should provide information that interested users find useful and, without Huna, would typically search.

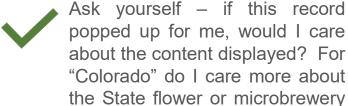

are For out ery Create libraries with content purely based upon the ease of gathering record data. Huna's purpose is to reduce the time and effort to gather content that users would actually search.

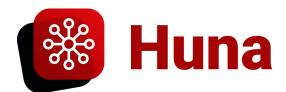

reviews?